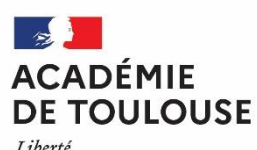

Liberté Égalité Fraternité

# **Aide méthodologique à l'utilisation du RSST sur PGR Ecoles**

RSST : Registre de Santé et de Sécurité au Travail PGR : Prévention et Gestion des Risques Accès à PGR : Portail ARENA  $\rightarrow$  Enquêtes et pilotage  $\rightarrow$  Prévention et Gestion des Risques

### Règlementation

Un registre de santé et de sécurité au travail est ouvert dans chaque service et tenu par les *assistants et les conseillers de prévention*. Ce document contient les observations et suggestions des agents relatives à la prévention des risques professionnels et à l'amélioration des conditions de travail.

Le registre de santé et de sécurité au travail est tenu à la disposition de l'ensemble des agents et, le cas échéant, des usagers. Il est également tenu à la disposition des inspecteurs santé et sécurité au travail et des formations spécialisées en santé sécurité et conditions de travail.

*Décret n°82-453 du 28 mai 1982 relatif à l'hygiène et à la sécurité du travail ainsi qu'à la prévention médicale dans la fonction publique – art. 3-2*

*Ce registre permet à toute personne de signaler une situation susceptible de dégrader les conditions de travail des personnes, de porter atteinte à leur santé physique ou mentale, ou à la sécurité des biens. Il n'est pas un cahier de doléances mais un outil de prévention des risques professionnels.*

### 1- LA SAISIE

- Un personnel inscrit une observation. Pendant 24 h, il peut la modifier ou la supprimer.
- Un registre papier est présent dans l'école notamment pour les usagers et les personnels ne disposant pas d'une adresse électronique académique. La directrice ou l'assistant.e de prévention de circonscription (APC) la retranscrit dans l'application. On peut proposer au déclarant de procéder à cette retranscription en sa présence.

#### Important :

Si des personnes sont citées dans votre observation vous les désignerez par leur fonction et non par leur patronyme. Chaque personne est responsable de ses écrits.

Sont répréhensibles les observations à caractère menaçant, injurieux, diffamatoire, outrageant ou discriminatoire,

#### 1-1 PAGE D'INFORMATION IMPORTANTE

#### Il est nécessaire de prendre connaissance de la page d'information importante préalablement à la saisie.

#### Information importante! Les informations recueillies sur ce formulaire sont enregistrées dans un fichier informatisé par le Rectorat de l'académie de Toulouse. La base légale du traitement est l'exécution d'une mission d'intérêt public ou relevant de l'exercice de l'autorité publique Décret 82-453 article 3-2.

Les données collectées seront communiquées aux destinataires suivants :

- · le chef de service (recteur, IA-DASEN, Chef d'établissement),
- · l'IEN de circonscription.
- · les assistants de prévention.
- · les conseillers de prévention départementaux et académique,
- · les membres des Formations Spécialisées en matière de santé, de sécurité et de conditions de travail, académique et départementales.

Les données sont conservées dans l'application pendant 10 ans, puis archivées. Vous pouvez accéder aux données vous concernant et/ou demander leur effacement.

Pour toute question sur le traitement de vos données dans ce dispositif, vous pouvez contacter :

- · la délégation académique à la sécurité dans les établissements, dase@ac-toulouse.fr, Rectorat de l'académie de Toulouse CS 87 703 31077 Toulouse cedex 4:
- · la déléguée à la protection des données de l'académie de Toulouse, dpd@ac-toulouse.fr, Rectorat de l'académie de Toulouse CS 87 703 31077 Toulouse cedex 4.

### 1-2 RENSEIGNEMENT DE L'OBSERVATION

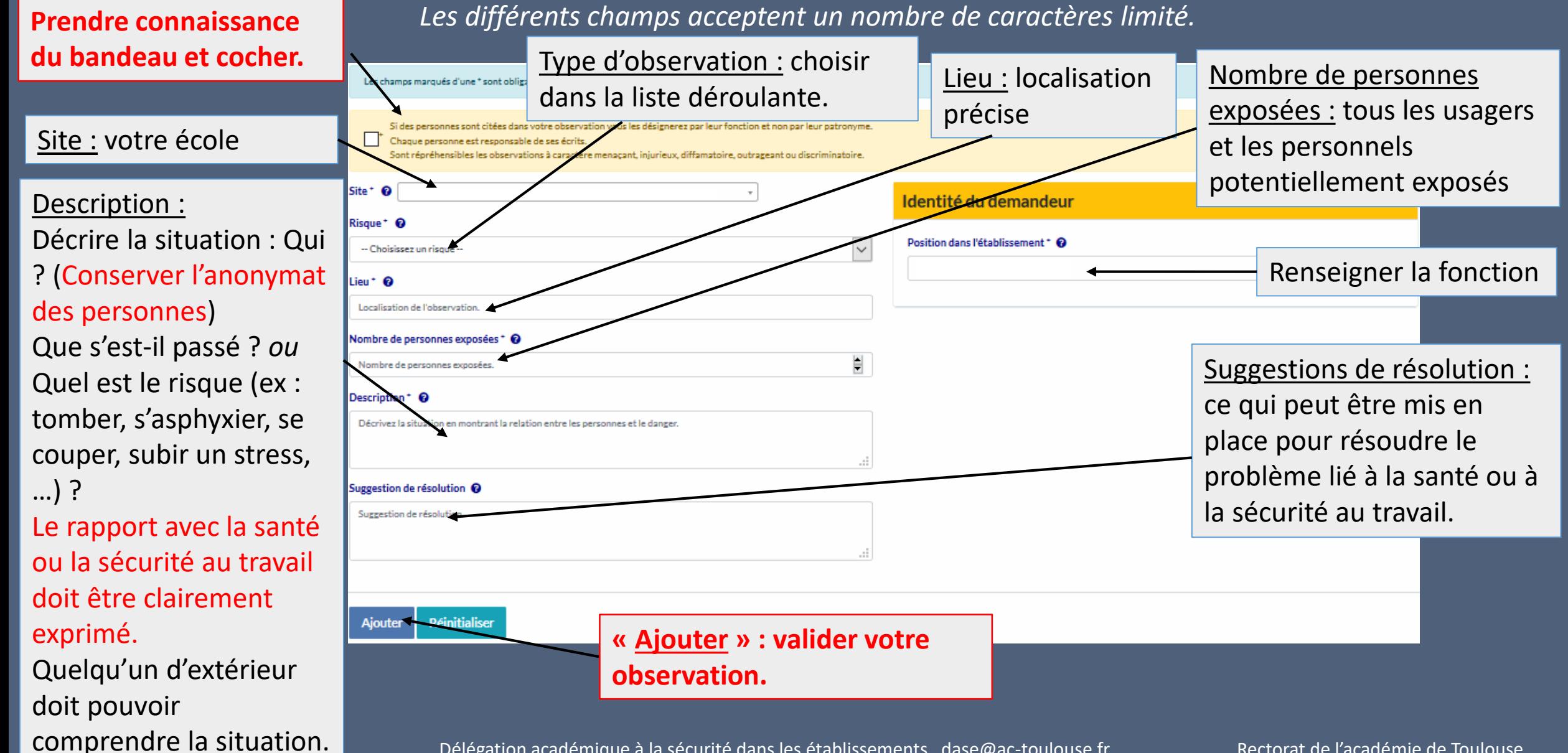

Délégation académique à la sécurité dans les établissements dase@ac-toulouse.fr Rectorat de l'académie de Toulouse

#### 1-3 RENSEIGNEMENT D'UNE OBSERVATION INSCRITE DANS LE RSST PAPIER

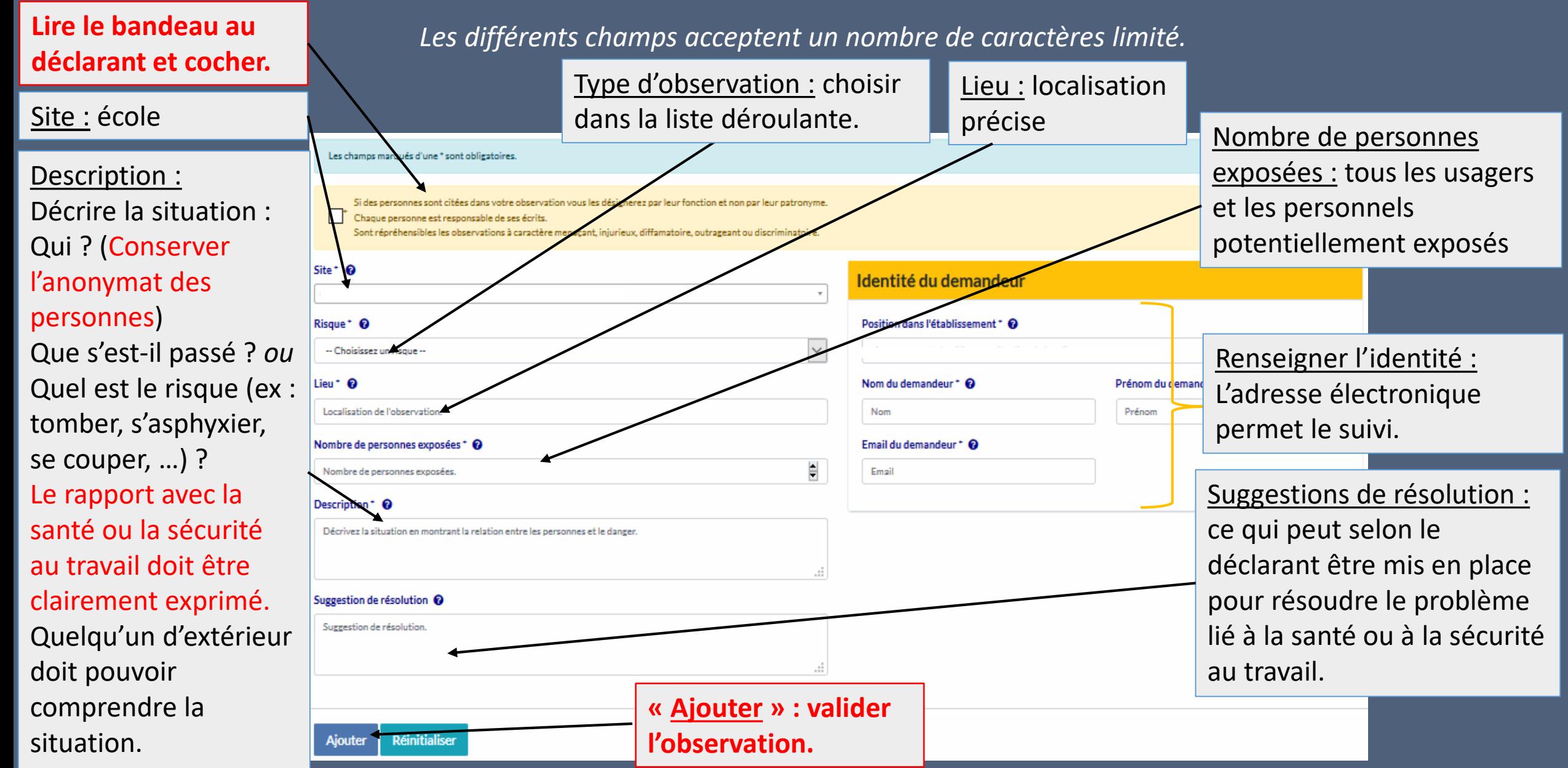

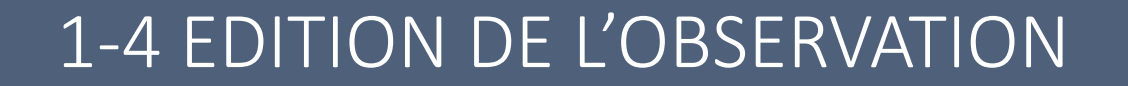

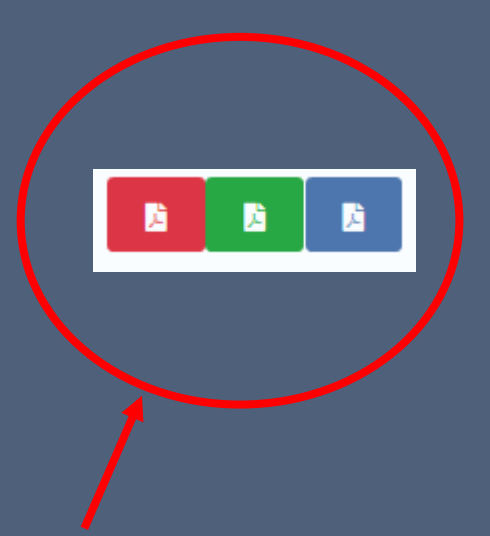

#### Le personnel a la possibilité de procéder à une extraction de son observation.

### 2- LE TRAITEMENT

- 24h après sa rédaction, l'observation est enregistrée.
- L'enregistrement d'une observation inscrite par l'onglet « Ajouter une observation saisie dans le RSST papier » est immédiat.
- L'APC classe l'observation en indiquant la priorité et peut inscrire **Classer l'observation e** des informations complémentaires s'il en dispose. Ajouter un complément d'information <sup>O</sup>
- L'IEN vise l'observation et peut s'il le souhaite inscrire les suites Ajouter le visa + données. Ajouter les suites données +
- Il peut également viser l'observation avant qu'elle soit classée.

### 3- LA TRANSMISSION A LA FSSSCT

- Les observations anonymées sont transmises par les personnes en charge du secrétariat administratif à la FSSSCT du CSA spécial départemental et à la FSSSCT du CSA académique.
- FSSSCT: Formation Spécialisée Santé Sécurité Conditions de Travail
- CSA: Comité Social d'Administration

## 4- RENSEIGNEMENTS ET INFORMATIONS COMPLEMENTAIRES

• Vous pouvez vous renseigner auprès des assistants de prévention de votre circonscription, des conseillers de prévention départementaux ou auprès de la conseillère de prévention académique.

• Davantage d'informations sur la page de la DASE du site de l'Académie de Toulouse :

Délégation académique à la sécurité dans les établissements dase@ac-toulouse.fr Rectorat de l'académie de Toulouse

#### 4-1 DOCUMENTS POUR DAVANTAGE DE PRECISIONS

- Le manuel de l'utilisateur de l'application PGR (Prévention et Gestion des Risques).
- Un diaporama disponible sur la page académique de la DASE (Délégation Académique à la Sécurité dans les Etablissements) rappelle les objectifs du RSST et propose des exemples.

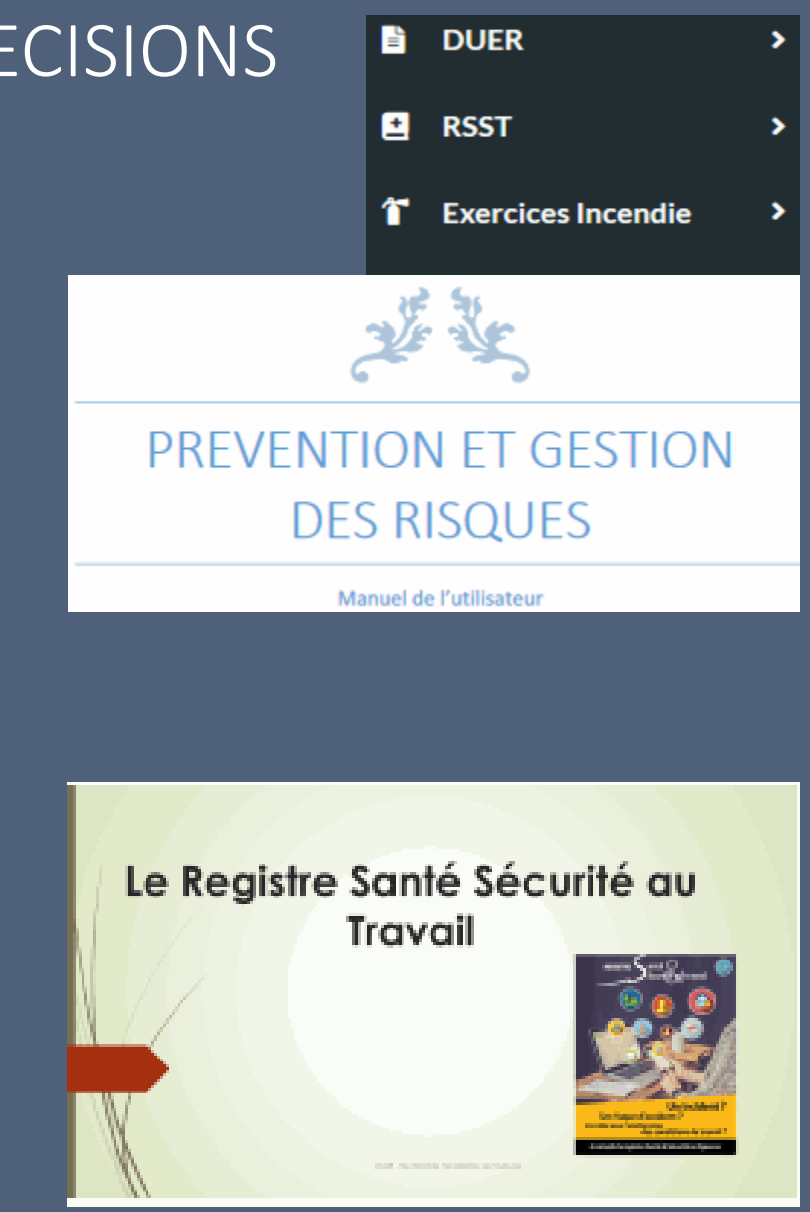